# *Jutge.org*

The Virtual Learning Environment for Computer Programming

## **Intercalació de nombres P72315\_ca**

Definim la intercalació de dos naturals de *d* xifres  $x = x_d x_{d-1} \dots x_2 x_1$  i  $y = y_d y_{d-1} \dots y_2 y_1$ com *x<sub>d</sub>y<sub>d</sub>x<sub>d−1</sub>y<sub>d−1</sub> . . . <i>x*<sub>2</sub>y<sub>2</sub>*x*<sub>1</sub>y<sub>1</sub>. Per exemple, la intercalació de 4123 i 5679 és 45162739. Feu un programa que llegeixi parells de naturals i escrigui les seves intercalacions.

Per practicar, definiu i utilitzeu una funció

**int** *intercalacio* (**int** *x*, **int** *y* );

que retorni la intercalació de dos naturals *x* i *y*.

### **Entrada**

L'entrada és una seqüència de parells de naturals amb el mateix nombre de xifres.

### **Sortida**

Cal escriure la intercalació de cada parell donat.

### **Observaci´o**

Per evitar sobreeiximents, cap nombre donat tindrà més de quatre xifres, però el vostre programa no hauria de tenir en compte aquest fet.

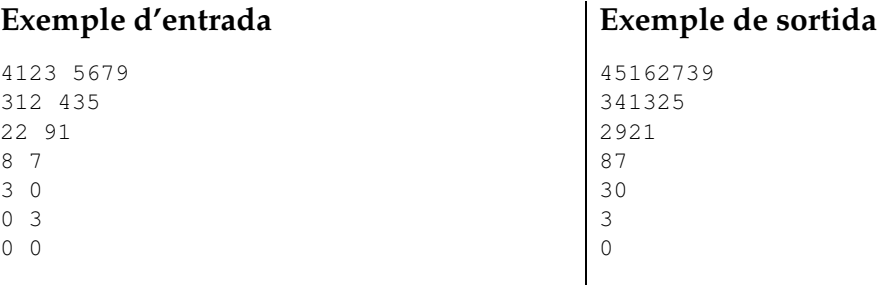

#### Informació del problema

Autor : Professors de P1 Generació : 2024-05-02 22:47:12

© *Jutge.org*, 2006–2024. https://jutge.org